# **Sampling of Linear Systems**

Real-Time Systems, Lecture 6

# Anton Cervin 2 February 2016

Lund University, Department of Automatic Control

**Lecture 6: Sampling of Linear Systems**

[IFAC PB Ch. 1, Ch. 2, and Ch. 3 (to pg 23)]

2

4

6

- Effects of Sampling
- Sampling a Continuous-Time State-Space Model
- Difference Equations

**Sampled Control Theory**

• State-Space Models in Discrete Time

### **Textbook**

The main text material for this part of the course is:

Wittenmark, Åström, Årzén: IFAC Professional Brief: Computer Control: An Overview, (Educational Version 2016) ("IFAC PB")

- Summary of the digital control parts of Åström and Wittenmark: Computer Controlled Systems (1997)
- Some new material

Chapters 10 and 11 are not part of this course (but can be useful in other courses, e.g., Predictive Control)

Chapters 7, 13 and 14 partly overlap with RTCS.

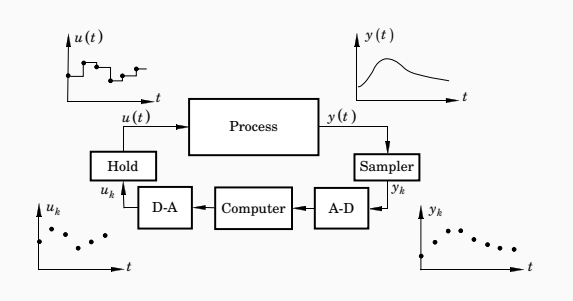

- System theory analogous to continuous-time linear systems
- Better control performance can be achieved (compared to discretization of continuous-time design)
- Problems with aliasing, intersample behaviour

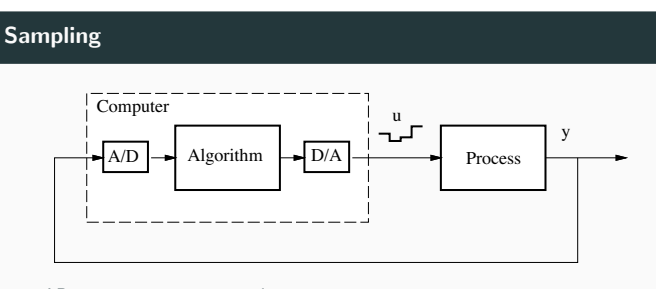

A/D

AD-converter acts as sampler

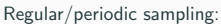

- 
- Constant sampling interval h
- Sampling instants:  $t_k = kh$

#### **Hold Devices**

3

5

Zero-Order Hold (ZOH) almost always used. DA-converter acts as hold  $device \Rightarrow piecewise constant control signals$ 

First-Order Hold (FOH):

• Signal between the conversions is a linear extrapolation

$$
f(t) = f(kh) + \frac{t - kh}{h}(f(kh + h) - f(kh)) \quad kh \le t < kh + h
$$

- Advantages:
	- Better reconstruction
	- Continuous output signal
- Disadvantages:
	- $f(kh + h)$  must be available at time  $kh$
	- More involved controller design
	- Not supported by standard DA-converters

# **Hold Devices**

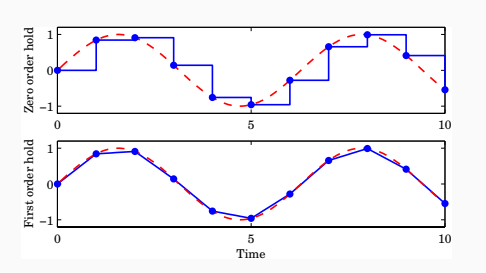

In IFAC PB there are quite a lot of results presented for the first-order hold case. These are not part of this course.

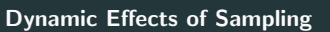

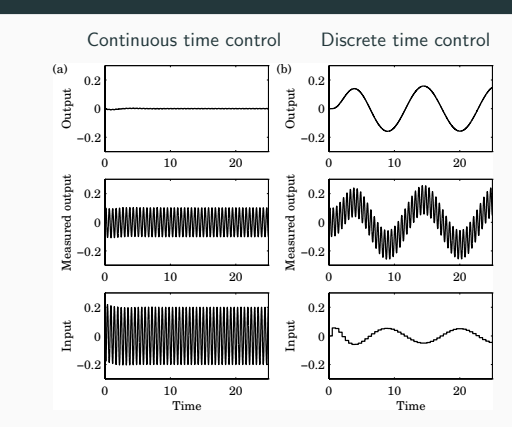

Sampling of high-frequency measurement noise may create new frequencies!

# 0 1

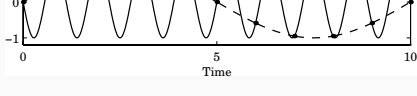

• Sampling frequency [rad/s]:  $\omega_s = 2\pi/h$ 

• Nyquist frequency [rad/s]:  $\omega_N = \omega_s/2$ 

Frequencies above the Nyquist frequency are folded and appear as low-frequency signals.

Calculation of "fundamental alias" for an original frequency  $\omega_1$ :

 $\omega = |(\omega_1 + \omega_N) \text{ mod } (\omega_s) - \omega_N|$ 

#### **Aliasing – Real World Example**

7

 $\overline{9}$ 

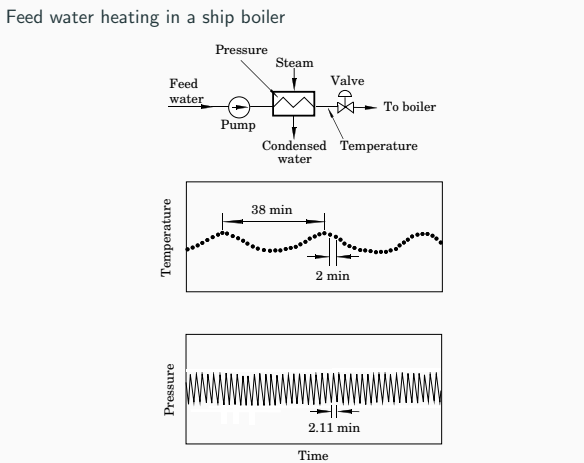

# **Prefiltering**

**Aliasing**

Analog low-pass filter needed to remove high-frequency measurement noise before sampling

Example:

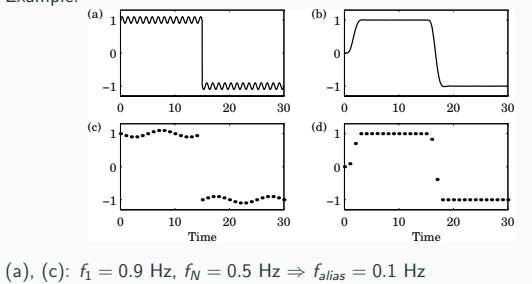

(b), (d): 6th order Bessel prefilter with bandwidth  $f_B = 0.25$  Hz

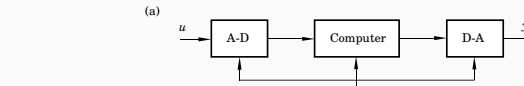

**Time Dependence in Sampled-Data Systems**

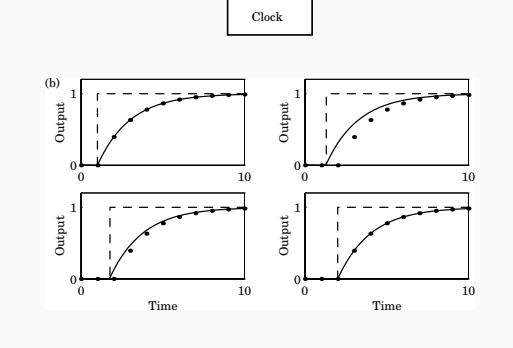

More on aliasing in Lecture 11. 11

10

*y s*

# **Sample and Hold Approximation**

A sampler in direct combination with a ZOH device gives an average delay of  $h/2$ 

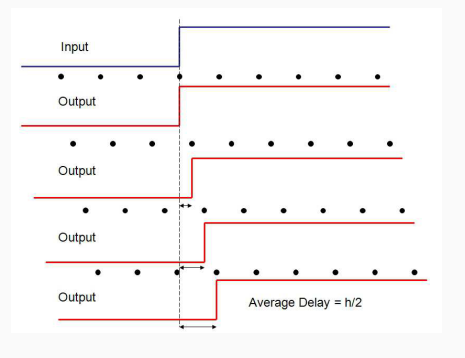

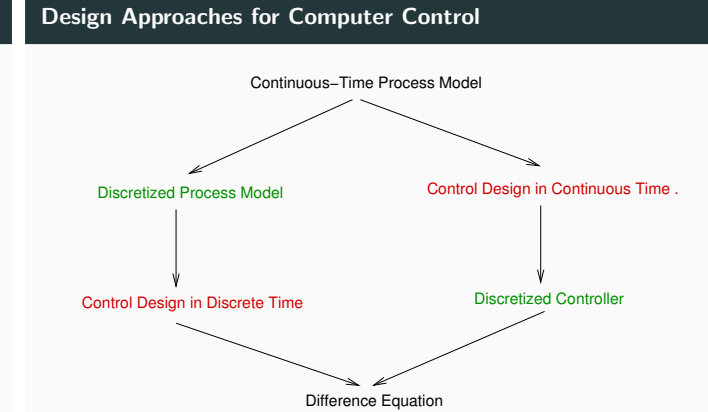

Software Algorithm

J

14

16

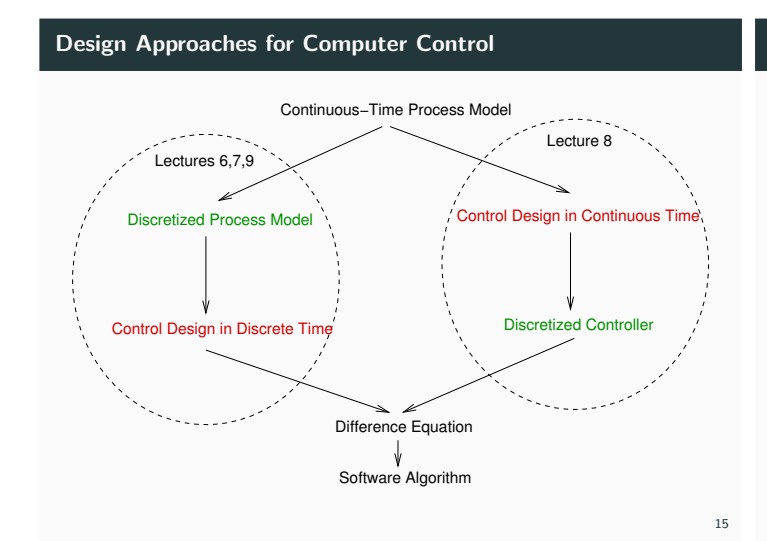

#### **Sampled Control Theory**

13

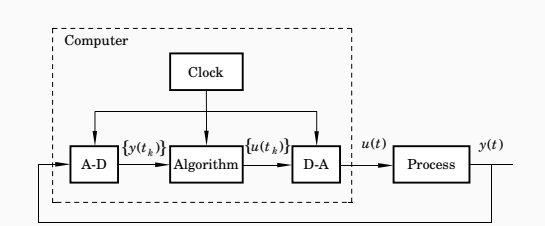

Basic idea: Look at the sampling instances only

- Stroboscopic model
- Look upon the process from the computer's point of view

#### **Disk Drive Example**

Control of the arm of a disk drive

$$
G(s) = \frac{k}{\sqrt{s^2}}
$$

Continuous time controller

$$
U(s) = \frac{bK}{a}U_c(s) - K\frac{s+b}{s+a}Y(s)
$$

Discrete time controller (continuous time design  $+$  discretization)

$$
u(t_k) = K\left(\frac{b}{a}u_c(t_k) - y(t_k) + x(t_k)\right)
$$
  

$$
x(t_{k+1}) = x(t_k) + h\left((a-b)y(t_k) - ax(t_k)\right)
$$

(Continuous-time poles placed according to  $P(s) = s^3 + 2\omega_0 s^2 + 2\omega_0^2 s + \omega_0^3$ )

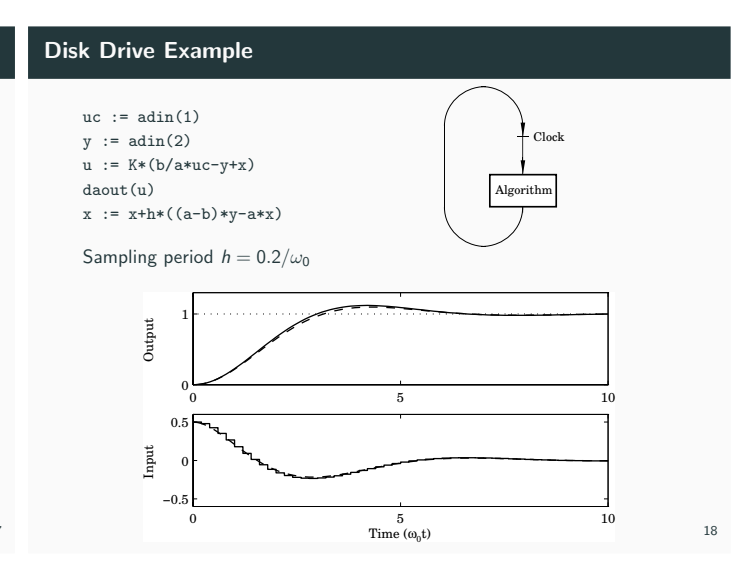

# **Increased Sampling Period**

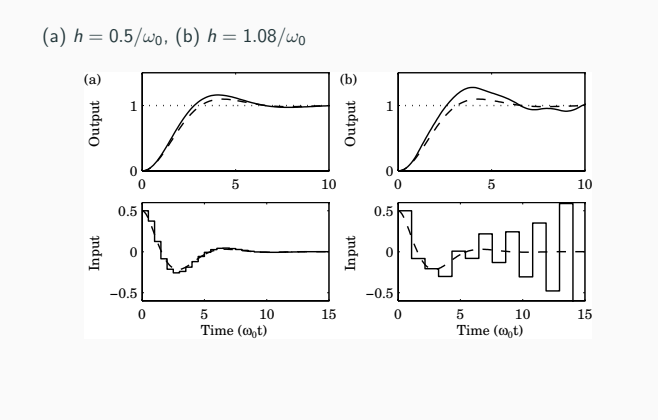

# **Better Performance?**

# Deadbeat control,  $h = 1.4/\omega_0$

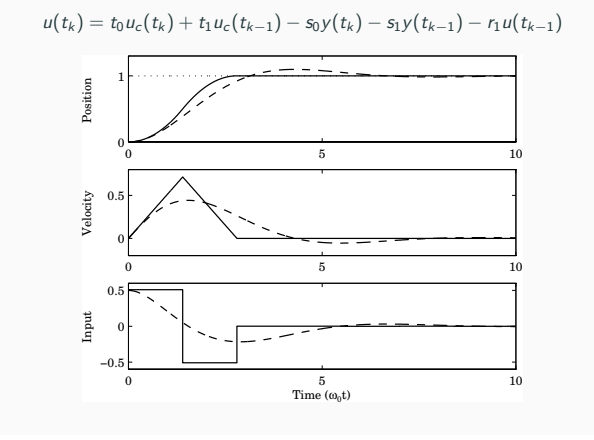

 $20$ 

22

 $24$ 

#### **Better Performance?**

Deadbeat: The output reaches the reference value after  $n$  samples  $(n =$  model order)

No counterpart in continuous time

However, long sampling periods also have problems

- Open loop between samples
- Sensitive to model errors
- Disturbance and reference changes that occur between samples will
- remain undetected until the next sample

#### **Sampling of Linear Systems**

19

21

Look at the system from the point of view of the computer

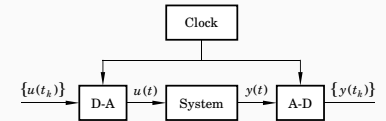

Zero-order-hold sampling

- Let the inputs be piecewise constant
- Look at the sampling points only

# **Continuous-Time System Model**

Linear time-invariant system model in continuous time:

$$
\begin{cases} \frac{dx}{dt} = Ax + Bu \\ y = Cx + Du \end{cases}
$$

Solution (see basic course in control):

$$
x(t) = e^{At}x(t_0) + \int_{t_0}^t e^{A(t-\tau)}Bu(\tau) ds
$$
  

$$
y(t) = Ce^{At}x(t_0) + C \int_{t_0}^t e^{A(t-\tau)}Bu(\tau) ds + Du(t)
$$

Use this to derive a discrete-time model

# **Sampling a Continuous-Time System**

Solve the system equation

$$
\frac{dx(t)}{dt} = Ax(t) + Bu(t)
$$

from time  $t_k$  to time  $t$  under the assumption that  $u$  is piecewise constant (ZOH sampling)

$$
x(t) = e^{A(t-t_k)}x(t_k) + \int_{t_k}^t e^{A(t-s')}Bu(s') ds'
$$
  
\n
$$
= e^{A(t-t_k)}x(t_k) + \int_{t_k}^t e^{A(t-s')} ds' Bu(t_k) (Bu(t_k) const.)
$$
  
\n
$$
= e^{A(t-t_k)}x(t_k) + \int_{t-t_k}^0 -e^{As} ds Bu(t_k) (var. change s = t - s')
$$
  
\n
$$
= e^{A(t-t_k)}x(t_k) + \int_{t-t_k}^{t-t_k} e^{As} ds Bu(t_k) (change int. limits)
$$
  
\n
$$
= \Phi(t, t_k)x(t_k) + \Gamma(t, t_k)u(t_k)
$$

**The General Case**

# **Periodic Sampling**

$$
x(t_{k+1}) = \Phi(t_{k+1}, t_k) x(t_k) + \Gamma(t_{k+1}, t_k) u(t_k)
$$
  

$$
y(t_k) = Cx(t_k) + Du(t_k)
$$

where

$$
\Phi(t_{k+1}, t_k) = e^{A(t_{k+1}-t_k)}
$$
  

$$
\Gamma(t_{k+1}, t_k) = \int_0^{t_{k+1}-t_k} e^{As} ds B
$$

No assumption about periodic sampling

Assume periodic sampling, i.e. 
$$
t_k = kh
$$
. Then

$$
x(kh + h) = \Phi x(kh) + \Gamma u(kh)
$$
  

$$
y(kh) = Cx(kh) + Du(kh)
$$

where

$$
\Phi = e^{Ah}
$$
  

$$
\Gamma = \int_0^h e^{As} ds B
$$

NOTE: Time-invariant linear system! No approximations

26

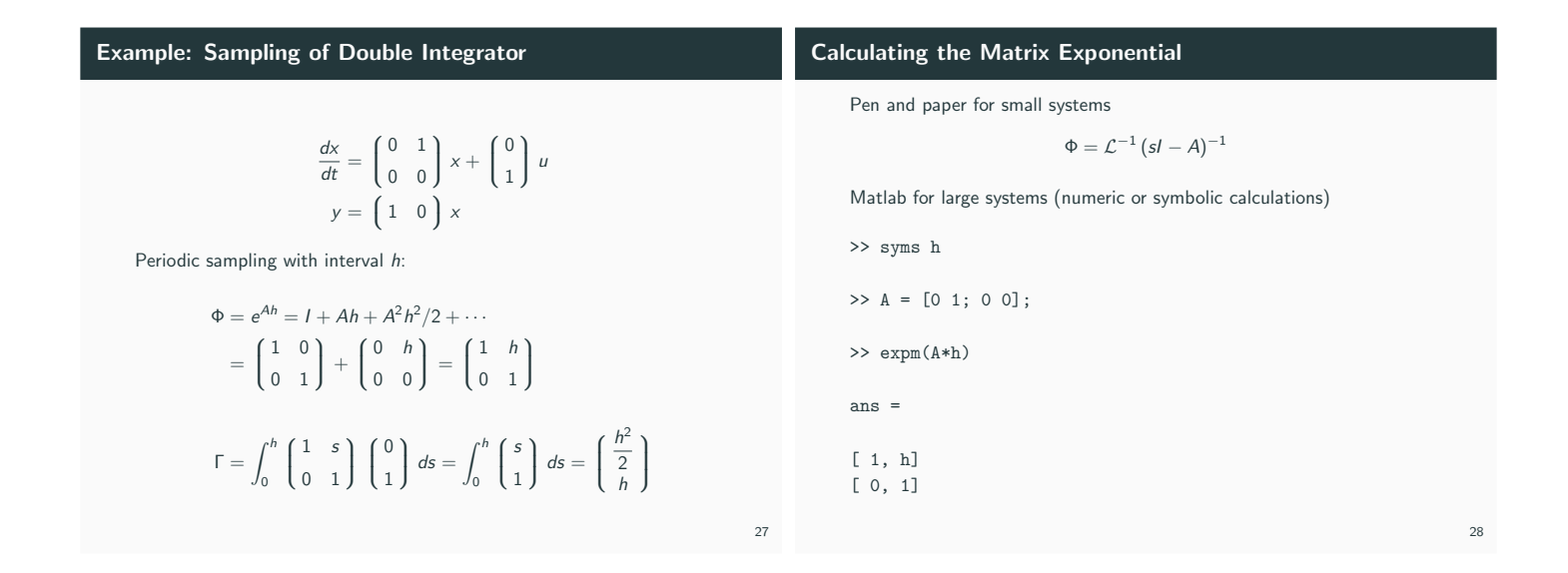

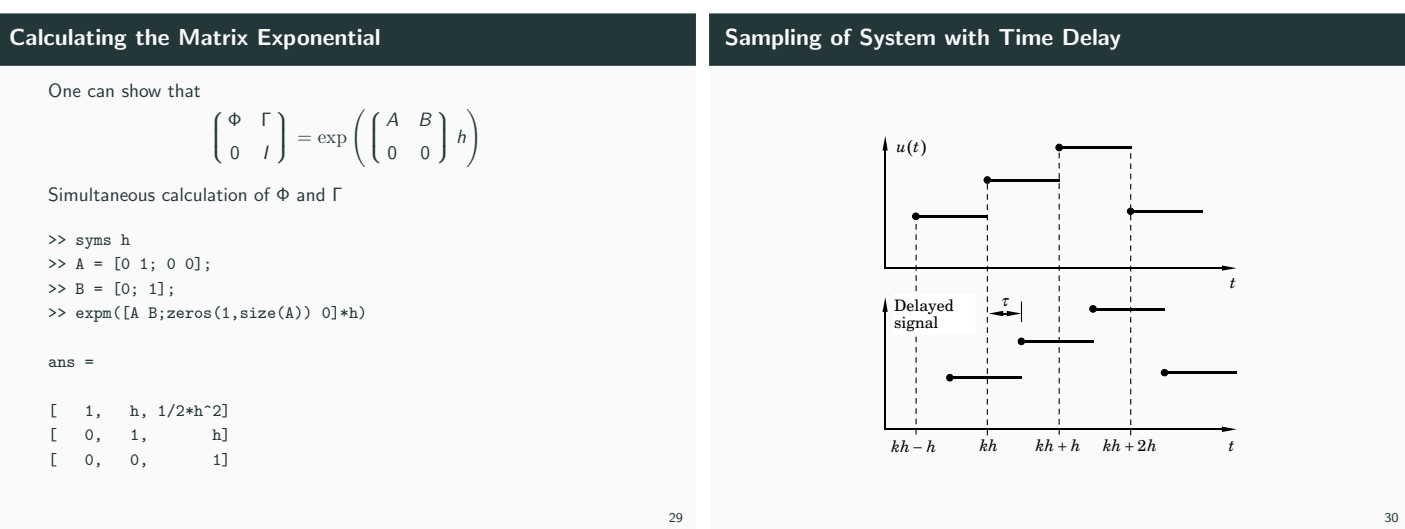

### **Sampling of System with Time Delay**

Input delay  $\tau \leq h$  (assumed to be constant)

**Example – Double Integrator with Delay** τ ≤ h

$$
\frac{dx(t)}{dt} = Ax(t) + Bu(t - \tau)
$$
\n
$$
x(kh + h) - \Phi x(kh) = \int_{kh}^{kh + h} e^{A(kh + h - s')} Bu(s' - \tau) ds'
$$
\n
$$
= \int_{kh}^{kh + \tau} e^{A(kh + h - s')} ds' B u(kh - h) + \int_{kh + \tau}^{kh + h} e^{A(kh + h - s')} ds' B u(kh)
$$
\n
$$
= e^{A(h - \tau)} \int_{0}^{\tau} e^{As} ds B u(kh - h) + \int_{0}^{h - \tau} e^{As} ds B u(kh)
$$
\n
$$
x(kh + h) = \Phi x(kh) + \Gamma_1 u(kh - h) + \Gamma_0 u(kh)
$$

#### **Sampling of System with Time Delay**

Introduce a new state variable  $z(kh) = u(kh - h)$ Sampled system in state-space form

> $\begin{cases} x(kh + h) \\ z(kh + h) \end{cases}$  $z(kh + h)$  $\bigg] = \begin{pmatrix} \Phi & \Gamma_1 \\ 0 & 0 \end{pmatrix}$ 0 0  $\Bigg\} \int \frac{x(kh)}{z(kh)}$  $z(kh)$  $+$  $\begin{bmatrix} 5 & 1 \\ 1 & 1 \end{bmatrix}$ I  $\Bigg) \ u(kh)$

The approach can be extended also for  $\tau > h$ 

•  $h < \tau \leq 2h \Rightarrow$  two extra state variables, etc.

Similar techniques can also be used to handle output delays and delays that are internal in the plant.

In continuous-time delays mean infinite-dimensional systems. In discrete-time the sampled system is a finite-dimensional system ⇒ easier to handle

$$
\Phi = e^{Ah} = \begin{pmatrix} 1 & h \\ 0 & 1 \end{pmatrix}
$$
  
\n
$$
\Gamma_1 = e^{A(h-\tau)} \int_0^{\tau} e^{As} ds B = \begin{pmatrix} 1 & h-\tau \\ 0 & 1 \end{pmatrix} \begin{pmatrix} \tau^2/2 \\ \tau \end{pmatrix} = \begin{pmatrix} h\tau - \tau^2/2 \\ \tau \end{pmatrix}
$$
  
\n
$$
\Gamma_0 = \int_0^{h-\tau} e^{As} ds B = \begin{pmatrix} (h-\tau)^2/2 \\ h-\tau \end{pmatrix}
$$
  
\n
$$
x(kh + h) = \Phi x(kh) + \Gamma_1 u(kh - h) + \Gamma_0 u(kh)
$$

#### **Solution of the Discrete System Equation**

 $\sqrt{2}$  +  $\sqrt{2}$ 

$$
x(1) = \Phi x(0) + \Gamma u(0)
$$
  
\n
$$
x(2) = \Phi x(1) + \Gamma u(1)
$$
  
\n
$$
= \Phi^2 x(0) + \Phi \Gamma u(0) + \Gamma u(1)
$$
  
\n:  
\n:  
\n
$$
x(k) = \Phi^k x(0) + \sum_{j=0}^{k-1} \Phi^{k-j-1} \Gamma u(j)
$$
  
\n
$$
y(k) = C\Phi^k x(0) + \sum_{j=0}^{k-1} C\Phi^{k-j-1} \Gamma u(j) + Du(k)
$$

Two parts, one depending on the initial condition  $x(0)$  and one that is a weighted sum of the inputs over the interval  $[0, k - 1]$ 

# 34

36

32

#### **Stability**

The matrix Φ can, if it has distinct eigenvalues, be written in the form

$$
\Phi = U \begin{bmatrix} \lambda_1 & * \\ & \ddots & \\ 0 & & \lambda_n \end{bmatrix} U^{-1}.
$$
 Hence  $\Phi^k = U \begin{bmatrix} \lambda_1^k & * \\ & \ddots & \\ 0 & & \lambda_n^k \end{bmatrix} U^{-1}.$ 

The diagonal elements are the eigenvalues of Φ.

 $\Phi^k$  decays exponentially if and only if  $|\lambda_k| < 1$  for all k, i.e. if the eigenvalues of Φ are inside the unit circle.

This is the stability condition for discrete-time systems

Eigenvalues obtained from the characteristic equation

$$
\det(\lambda I - \Phi) = 0
$$

#### **Stability Regions**

In continuous time the stability region is the complex left half plane, i.e,, the system is asymptotically stable if all the poles are strictly in the left half plane.

In discrete time the stability region is the unit circle.

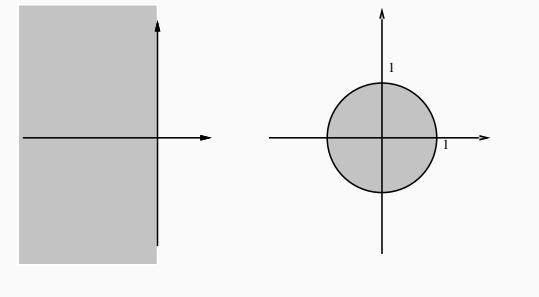

31

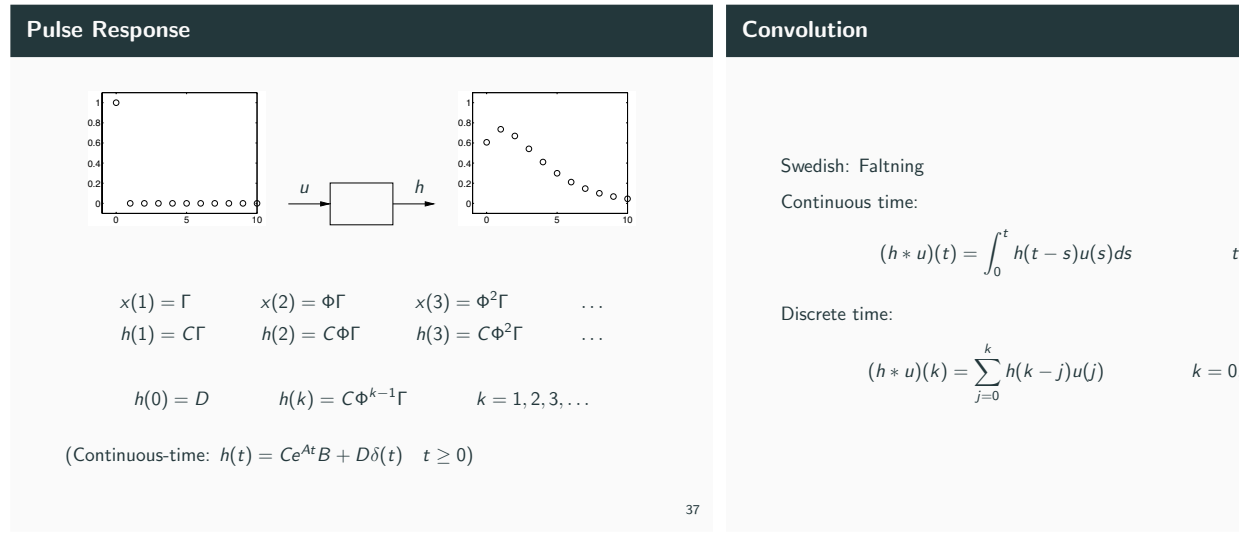

# **Solution to the System Equation**

The solution to the system equation

$$
y(k) = C\Phi^{k}x(0) + \sum_{j=0}^{k-1} C\Phi^{k-j-1} \Gamma u(j) + Du(k)
$$

can be written in terms of the pulse response

$$
y(k) = C\Phi^k x(0) + (h * u)(k)
$$

Two parts, one that depends on the initial conditions and one that is a convolution between the pulse response and the input signal

$$
(h * u)(t) = \int_0^t h(t-s)u(s)ds \qquad t \geq 0
$$

$$
(h * u)(k) = \sum_{j=0}^{k} h(k-j)u(j) \qquad k = 0, 1, ...
$$

38

40

42

Difference equation of order n:

**Difference Equations**

$$
y(k) + a_1y(k-1) + \cdots + a_ny(k-n) = b_1u(k-1) + \cdots + b_nu(k-n)
$$

Differential equation of order n:

$$
\frac{d^n y}{dt^n} + a_1 \frac{d^{n-1} y}{dt^{n-1}} + \cdots + a_n y = b_1 \frac{d^{n-1} u}{dt^{n-1}} + \cdots + b_n u
$$

**From Difference Equation to State Space Form**

Start with 
$$
b_1 = 1
$$
 and  $b_2 = \cdots = b_n = 0$  in difference equation above  
Put  $k \to k + 1$ , and  $y(k) = z(k)$ :

$$
z(k+1) + a_1 z(k) + \dots + a_n z(k-n+1) = u(k)
$$
  
 
$$
x(k) = [z(k) \ z(k-1) \ \dots \ z(k-n+1)]^T
$$

gives

$$
x(k+1) = \begin{bmatrix} z(k+1) \\ z(k) \\ \vdots \\ z(k-n+2) \end{bmatrix} = \begin{bmatrix} -a_1 & -a_2 & \dots & -a_n \\ 1 & 0 & \dots & 0 \\ \vdots & \vdots & \vdots \\ 1 & 0 & \dots & 1 \end{bmatrix} x(k) + \begin{bmatrix} 1 \\ 0 \\ \vdots \\ 0 \end{bmatrix} u(k)
$$

$$
z(k) = \begin{bmatrix} 1 & 0 & \dots & 0 \end{bmatrix} x(k)
$$

# **Controllable Canonical Form**

Let

$$
y(k) = b_1 z(k) + b_2 z(k-1) + \cdots + b_n z(k-n)
$$

Then (think superposition!)

$$
x(k+1) = \begin{bmatrix} -a_1 & -a_2 & \dots & -a_n \\ 1 & 0 & \dots & 0 \\ & \ddots & & \vdots \\ & & 1 & 0 \end{bmatrix} x(k) + \begin{bmatrix} 1 \\ 0 \\ \vdots \\ 0 \end{bmatrix} u(k)
$$

$$
y(k) = \begin{bmatrix} b_1 & b_2 & \dots & b_n \end{bmatrix} x(k)
$$

which corresponds to

$$
y(k) + a_1y(k-1) + \cdots + a_ny(k-n) = b_1u(k-1) + \cdots + b_nu(k-n)
$$

# **State-Space Realizations**

# **In Matlab**

By choosing different state variables, different state-space models can be derived which all describe the same input–output relation

A realization is minimal if the number of states is equal to  $n$ .

In the *direct form* the states are selected as the old values of  $y$  together with the old values of  $u$  – non-minimal.

Some realizations have better numerical properties than others, see Lecture 11.

>> A = [0 1;0 0]  $>> B = [0;1]$  $\Rightarrow$  C = [1 0]  $>> D = 0$  $\gg$  contsys = ss( $A, B, C, D$ )  $\gg$  h = 0.1 >> discsys = c2d(contsys,h) % ZOH sampling >> pole(discsys) >> impulse(discsys)

>> step(discsys)